## 器機の接続方法 - インターネットのみ

## **VDSL タイプ・マルチタイプ**

■ルーターがない場合 (パソコン 1 台のみの接続)

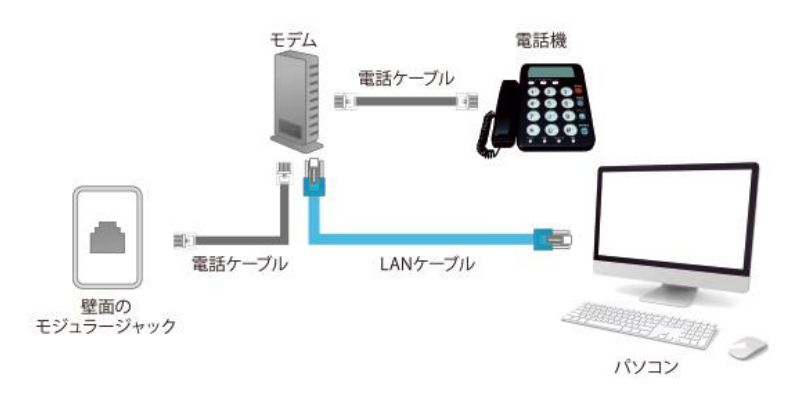

■ルーターがある場合(パソコン複数台やスマートフォンなどを接続)

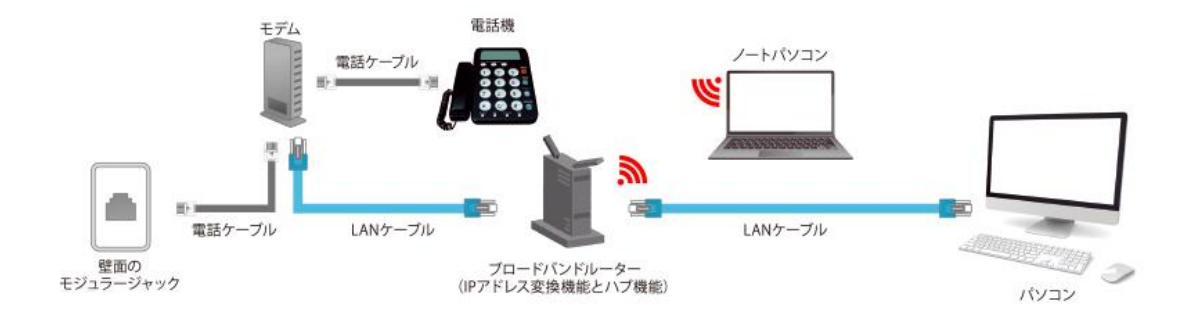

**LAN タイプ・ホームタイプ**

■ルーターがない場合 (パソコン 1 台のみの接続)

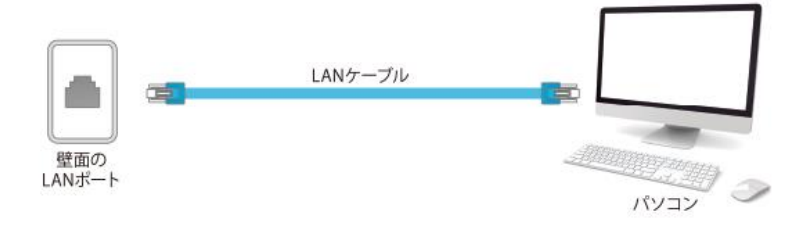

■ルーターがある場合(パソコン複数台やスマートフォンなどを接続)

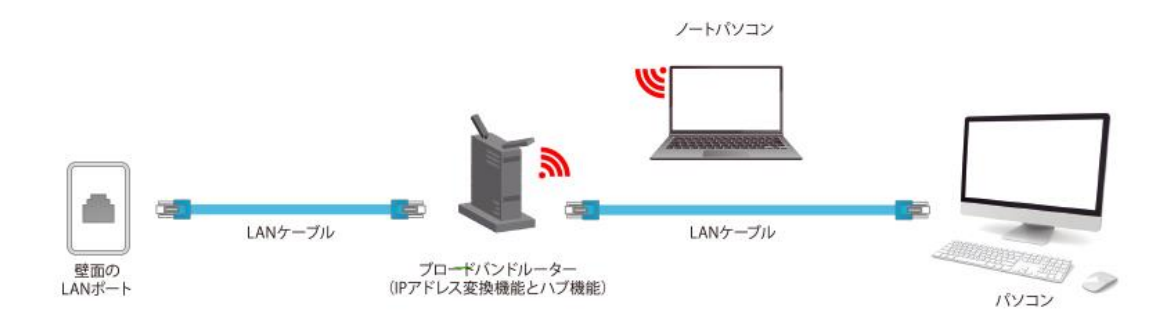